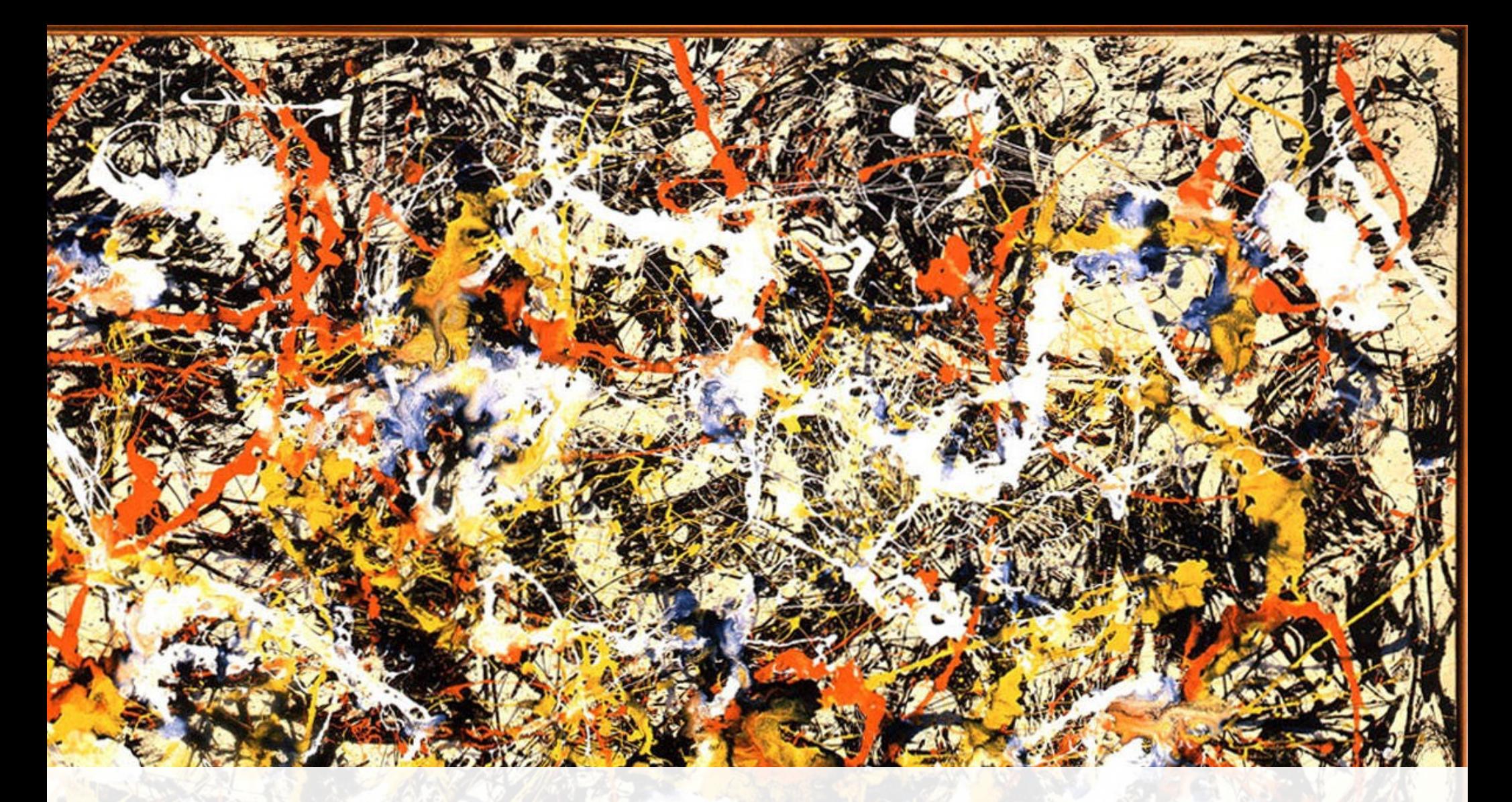

### **Entropy and decisions**

 $\mathcal{A}$ 

**CSC401/2511 – Natural Language Computing – Winter 2023 University of Toronto 1**

### **Overview**

- This lecture: Information theory.
	- Entropy.
	- Mutual information, etc.
- Next lecture: Decisions.
	- Hypothesis testing.
	- T tests.
	- Multiple comparisons.

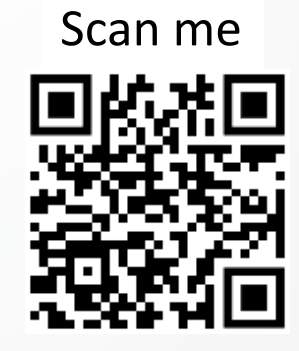

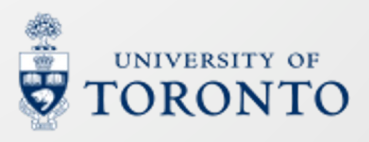

- Imagine Darth Vader is about to say either "yes" or "no" with **equal** probability.
	- You don't know what he'll say.
- You have a certain amount of **uncertainty** a lack of information.

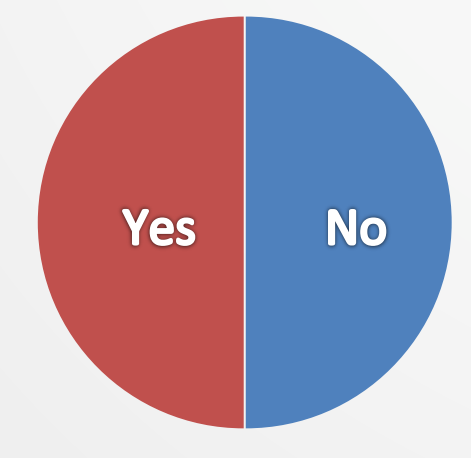

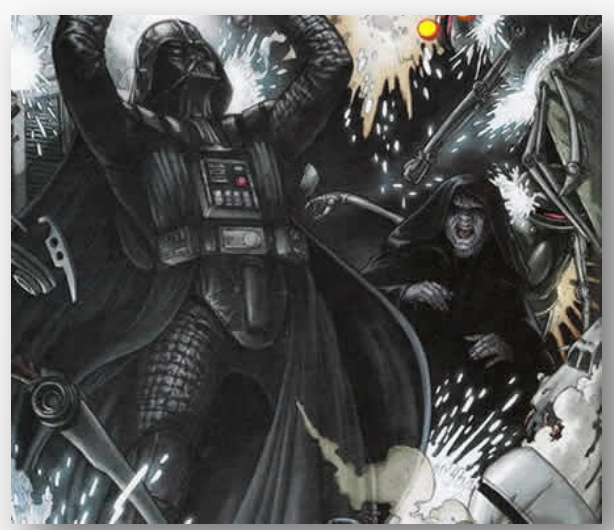

Darth Vader is © Disney And the prequels and Rey/Finn Star Wars suck

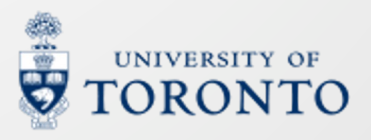

- Imagine you then **observe** Darth Vader saying "no"
- Your uncertainty is **gone**; you've **received information**.
- **How much** information do you **receive** about event when you observe it?

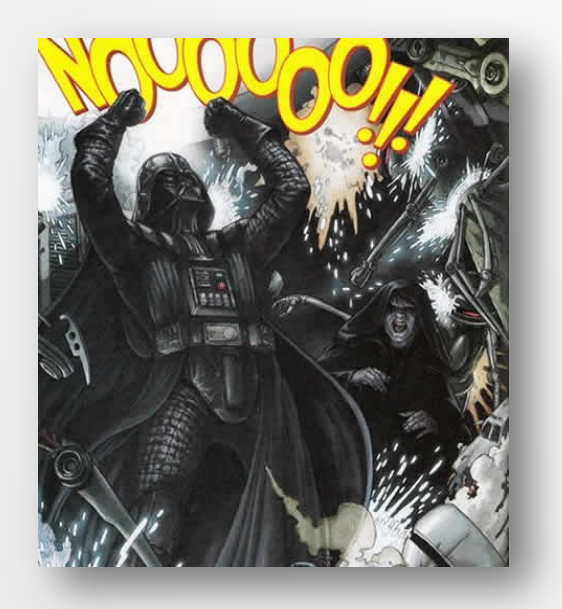

"Choosing 1 out of 2" gives a bit of information

$$
I(x) = 1 \text{ bit for } P(x) = \frac{1}{2}
$$

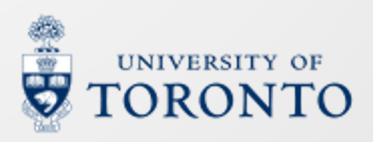

- Imagine there is both Darth Vader and Varth Dader.
- Observing what both DV and VD say gives us 2 bits of information.
- There are  $2<sup>2</sup>$  scenarios with equal possibilities:
	- Yes/Yes, Yes/No, No/Yes, No/No

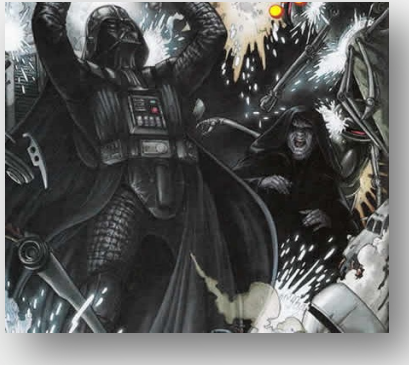

Darth Vader **Varth Dader** 

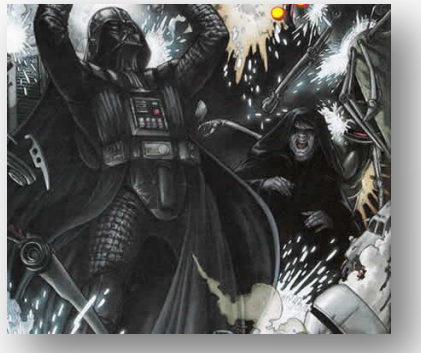

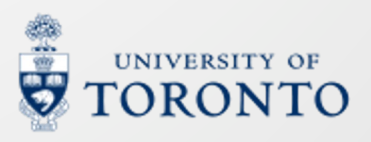

- So  $I(x)=2$  bits is brought by  $P(x)=\frac{1}{2^x}$  $2^2$
- $I(x)$  doubles when  $\frac{1}{R(x)}$  $P(x)$ is *squared*.
- Let's describe  $I(x)$  with negative log likelihood:

 $I(x) = \log_2$ 1  $P(x)$ For capturing the Logarithm relationship

 $I(x) = -\log_2 P(x);$ So here comes the negation

Going back to the "yes/no" example:  
\n
$$
I(no) = log_2 \frac{1}{P(no)} = log_2 \frac{1}{1/2} = 1 \text{ bit}
$$

Note 1: Negative log likelihood is also called surprisal.

Note 2: information contents computed with log base 2 has unit "bit". Log base e => unit "nat".

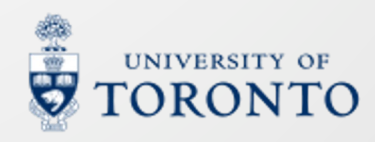

- Imagine Darth Vader is about to roll a **fair** die.
- You have **more uncertainty** about an event because there are **more possibilities**.
- You **receive** more information when you observe it.

$$
I(x) = \log_2 \frac{1}{P(6)}
$$
  
\n
$$
= \log_2 \frac{1}{1/6} \approx 2.58 \text{ bits}
$$

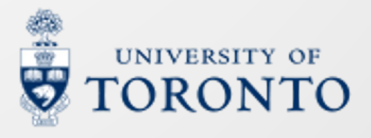

### **Information can be additive**

- One property of  $I(x) = log_2 \frac{1}{p(x)}$  $\frac{1}{P(x)}$  is additivity.
- From  $k$  **independent** events  $x_1 ... x_k$ :
	- Does  $I(x_1 ... x_k) = I(x_1) + I(x_2) + \cdots + I(x_k)$ ?
- The answer is yes!

$$
I(x_1 ... x_k) = \log_2 \frac{1}{P(x_1 ... x_k)}
$$
  
=  $\log_2 \frac{1}{P(x_1) ... P(x_k)} = \log_2 \frac{1}{P(x_1)} + ... + \log_2 \frac{1}{P(x_k)}$   
=  $I(x_1) + I(x_2) + ... + I(x_k)$ 

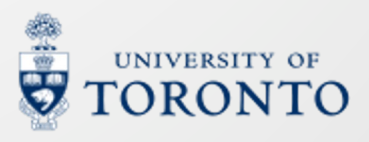

# **Aside: Information in computers**

- The unit bit appears familiar to the units describing file sizes…
- And they are related!
- 1  $GB = 2^{10}MB = 2^{20}KB = 2^{30}Bytes$ , where:
	- 1 Byte = 8 bits.
	- Historically: 1 byte was used to store one character.
- File sizes in computers are **described** by **the amount of information**.
	- The file sizes also depend on the method of encoding (approx. "file format")

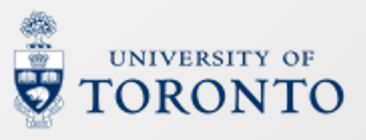

### **Events and random variables**

- An event  $x$  is a sample from a random variable  $X$ .
- Example 1:
	- $X:$  Darth Vader saying something (either yes or no)
	- $x$ : What DV says ( $x =$  "no")
- Example 2:
	- $X:$  Darth Vader rolling a die
	- x: The side facing upwards (e.g.,  $x = 3$ )
- $x$  is deterministic.  $X$  is random.
- $x$  is the output emitted by the "source"  $X$ .

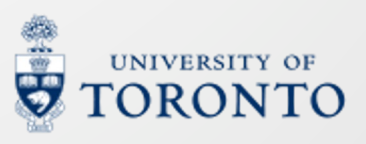

# **Information with unequal events**

- The random variable  $X$  can take possible values:  $\{v_1, v_2, ..., v_n\}.$
- **Each** value has its **own** probability  $\{p_1, p_2, ..., p_n\}$

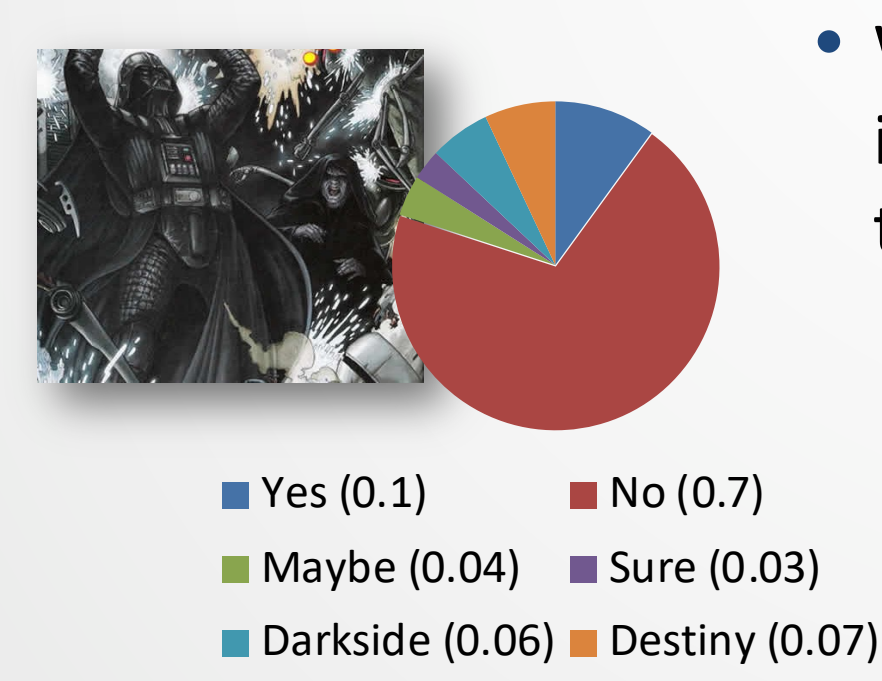

- What is the *average* amount of information we get in **observing**  the **output** of  $X$ ?
	- You **still** have 6 events that are possible – **but** you're fairly sure it will be '*No*'.

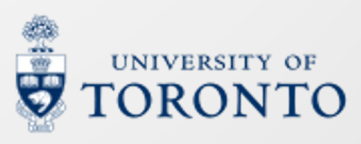

#### **Entropy**

• **Entropy**: *n.* the **expected** information gaining from observing the events of the random variable  $X$ .

$$
H(X) = E_x[I(x)] = \sum_x p(x) \log \frac{1}{p(x)}
$$

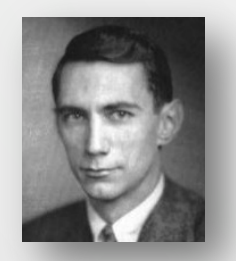

Notes:

- 1. Entropy is defined towards a random variable.
- 2. Entropy is the average uncertainty inherent in a random variable.

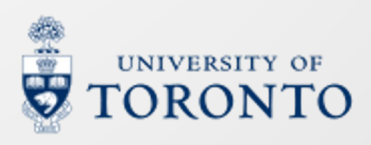

CSC401/2511 – Winter 2023

#### **Entropy – examples**

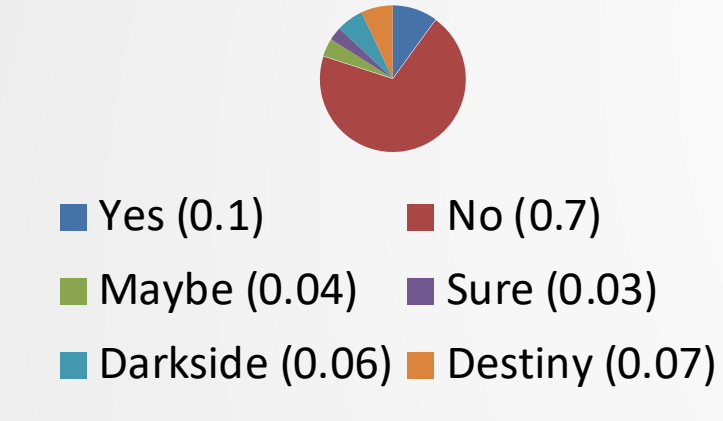

$$
H(X) = \sum_{i} p_i \log_2 \frac{1}{p_i}
$$
  
= 0.7 log<sub>2</sub>(1/0.7) + 0.1 log<sub>2</sub>(1/0.1) + ...  
= 1.542 bits

There is **less** average uncertainty when the probabilities are 'skewed'.

1 2 3 4 5 6

$$
H(X) = \sum_{i} p_i \log_2 \frac{1}{p_i} = 6 \left( \frac{1}{6} \log_2 \frac{1}{1/6} \right)
$$
  
= 2.585 bits

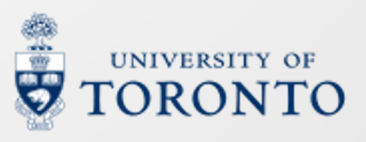

### **Entropy characterizes the distribution**

- '**Flatter**' distributions have a **higher** entropy because the choices are **more equivalent**, on average.
	- So which of these distributions has a **lower** entropy?

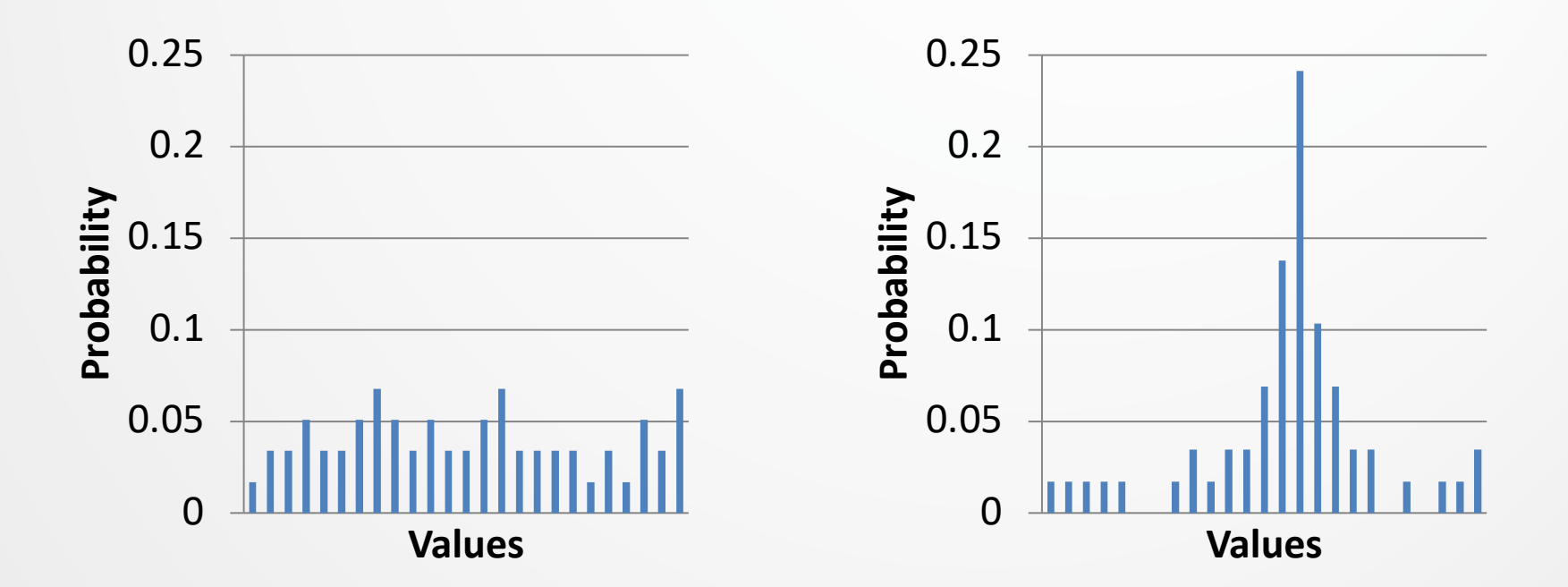

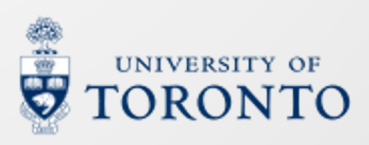

### **Low entropy makes decisions easier**

- When predicting the next event, we'd like a distribution with **lower** entropy.
	- Low entropy  $\equiv$  less uncertainty

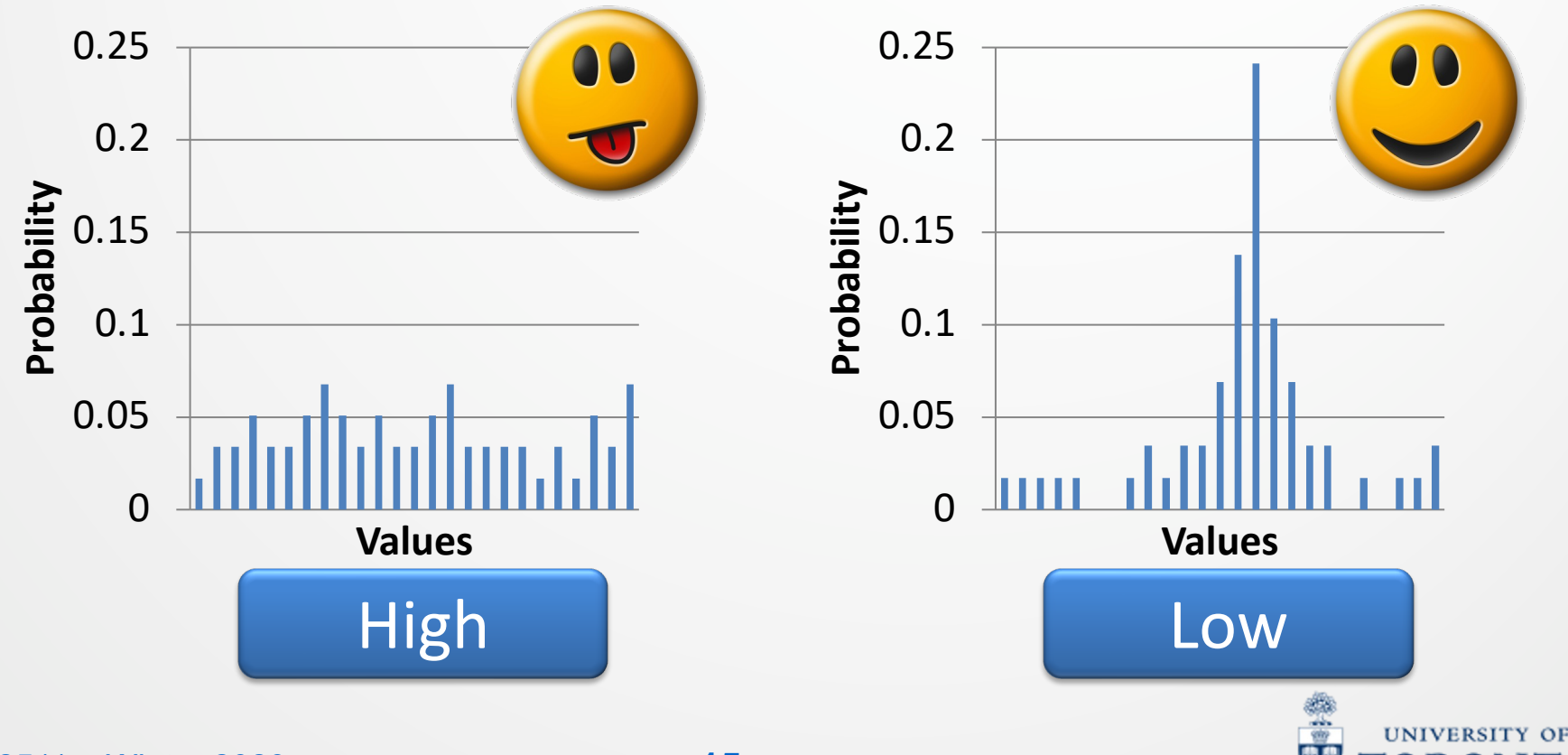

#### **Bounds on entropy**

• **Maximum**: uniform distribution  $X_1$ . Given M choices,

$$
H(X_1) = \sum_{i} p_i \log_2 \frac{1}{p_i} = \sum_{i} \frac{1}{M} \log_2 \frac{1}{1/M} = \log_2 M
$$

• **Minimum**: only one choice,  $H(X_2) = p_i \log_2 \frac{1}{n}$  $\overline{p_i}$  $= 1 \log_2 1 = 0$  $\overline{0}$ 

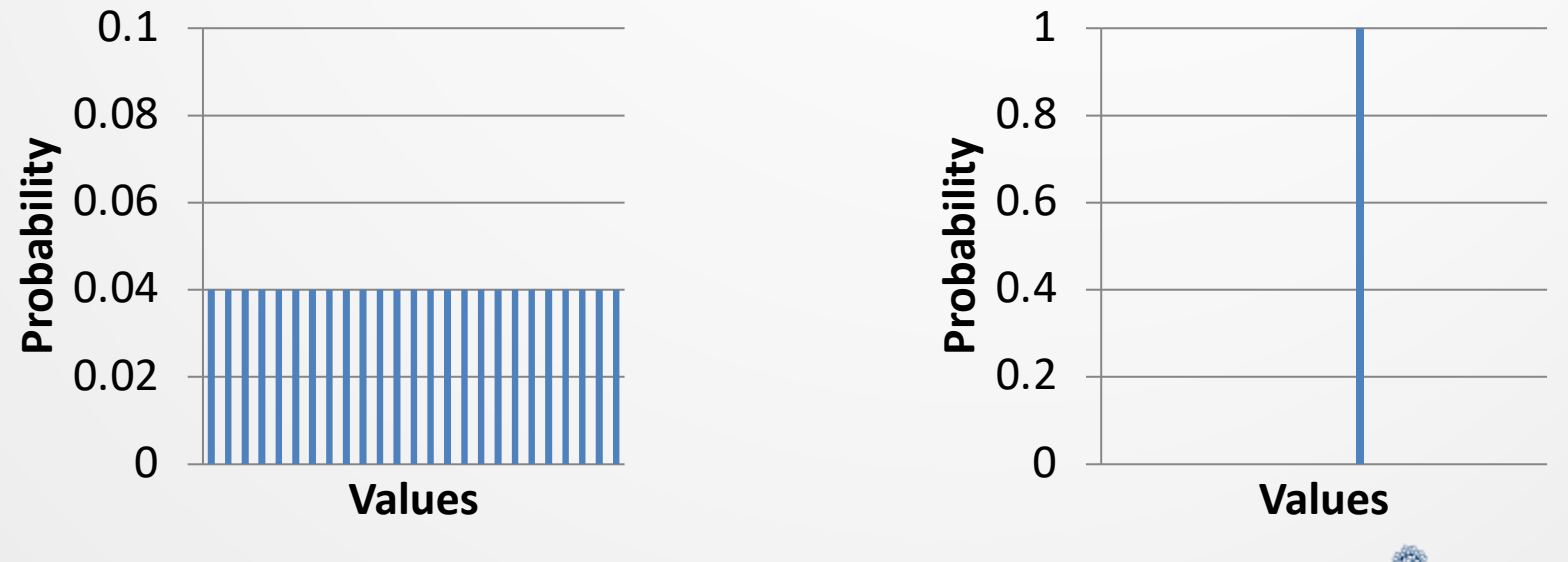

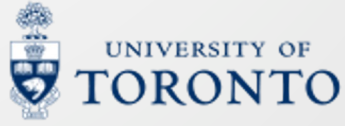

# **Alternative notions of entropy**

- Entropy is **equivalently**:
	- The **average** amount of **information provided** by an observation of a random variable,
	- The **average** amount of **uncertainty** you have **before** an observation of a random variable,
	- The **average** amount of '**surprise**' you receive during the observation,
	- The number of bits needed to communicate that random variable
		- Aside: Shannon showed that you **cannot** have a **coding scheme**  that can communicate it **more efficiently** than  $H(S)$

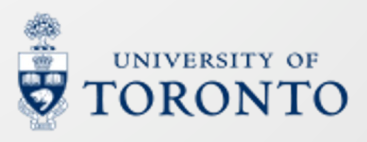

### **Some terms**

- Joint entropy
- Conditional entropy
- Mutual information
- Cross entropy

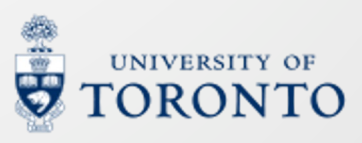

# **Entropy of several variables**

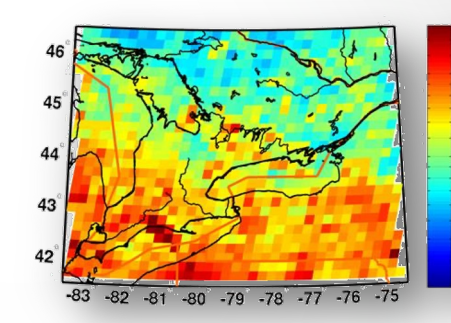

- Consider the vocabulary of a meteorologist describing *T*emperature and *W*etness.
	- *T*emperature = {*hot, mild, cold*}
	- *W*etness = {*dry, wet*}

$$
P(W = dry) = 0.6,
$$
  
 
$$
H(W) = 0.6 \log_2 \frac{1}{0.6} + 0.4 \log_2 \frac{1}{0.4} = 0.970951 \text{ bits}
$$

 $P(T = hot) = 0.3$ ,  $P(T = mild) = 0.5$ ,  $P(T = cold) = 0.2$ 

$$
H(T) = 0.3 \log_2 \frac{1}{0.3} + 0.5 \log_2 \frac{1}{0.5} + 0.2 \log_2 \frac{1}{0.2} = 1.48548 \text{ bits}
$$
  
But *W* and *T* are *not* independent,  

$$
P(W, T) \neq P(W)P(T)
$$

Example from Roni Rosenfeld

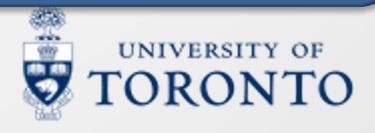

### **Joint entropy**

• **Joint Entropy**: *n.* the **average** amount of information needed to specify **multiple** variables **simultaneously**.

$$
H(X,Y) = \sum_{x} \sum_{y} p(x,y) \log_2 \frac{1}{p(x,y)}
$$

• **Hint**: this is *very* similar to univariate entropy – we just replace univariate probabilities with joint probabilities and sum over everything.

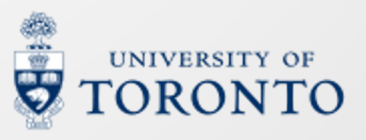

# **Entropy of several variables**

Consider joint probability,  $P(W, T)$ 

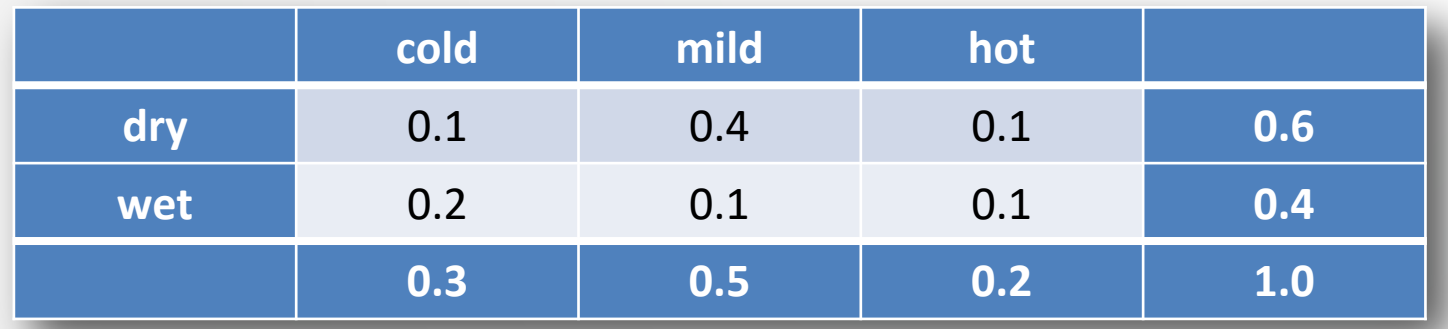

• **Joint entropy,**  $H(W, T)$ , computed as a sum over the space **of joint events**  $(W = w, T = t)$ 

 $H(W, T) = 0.1 \log_2 \frac{1}{6.1} + 0.4 \log_2 \frac{1}{6.4} + 0.1 \log_2 \frac{1}{6.1}$  $+0.2 \log_2 \frac{1}{6.2} + 0.1 \log_2 \frac{1}{6.1} + 0.1 \log_2 \frac{1}{6.1} = 2.32193$  bits

Notice  $H(W, T) \approx 2.32 < 2.46 \approx H(W) + H(T)$ 

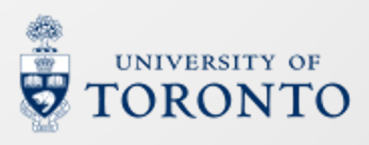

### **Entropy given knowledge**

• In our example, **joint entropy** of two variables together is **lower** than the **sum** of their **individual** entropies

•  $H(W, T) \approx 2.32 < 2.46 \approx H(W) + H(T)$ 

#### • **Why**?

- Information is **shared** among variables
	- There are **dependencies**, e.g., between temperature and wetness.
	- E.g., if we knew **exactly** how **wet** it is, is there **less confusion** about what the **temperature** is … ?

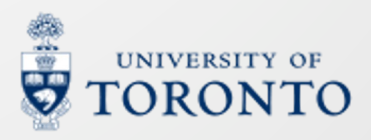

# **Conditional entropy**

• **Conditional entropy**: *n.* the **average** amount of information needed to specify one variable given that you know another*.*

$$
H(Y|X) = \sum_{x \in X} p(x)H(Y|X=x)
$$

**Comment**: this is the expectation of H(Y|X), w.r.t. x.

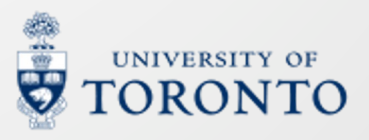

# **Entropy given knowledge**

• Consider **conditional** probability,  $P(T|W)$ 

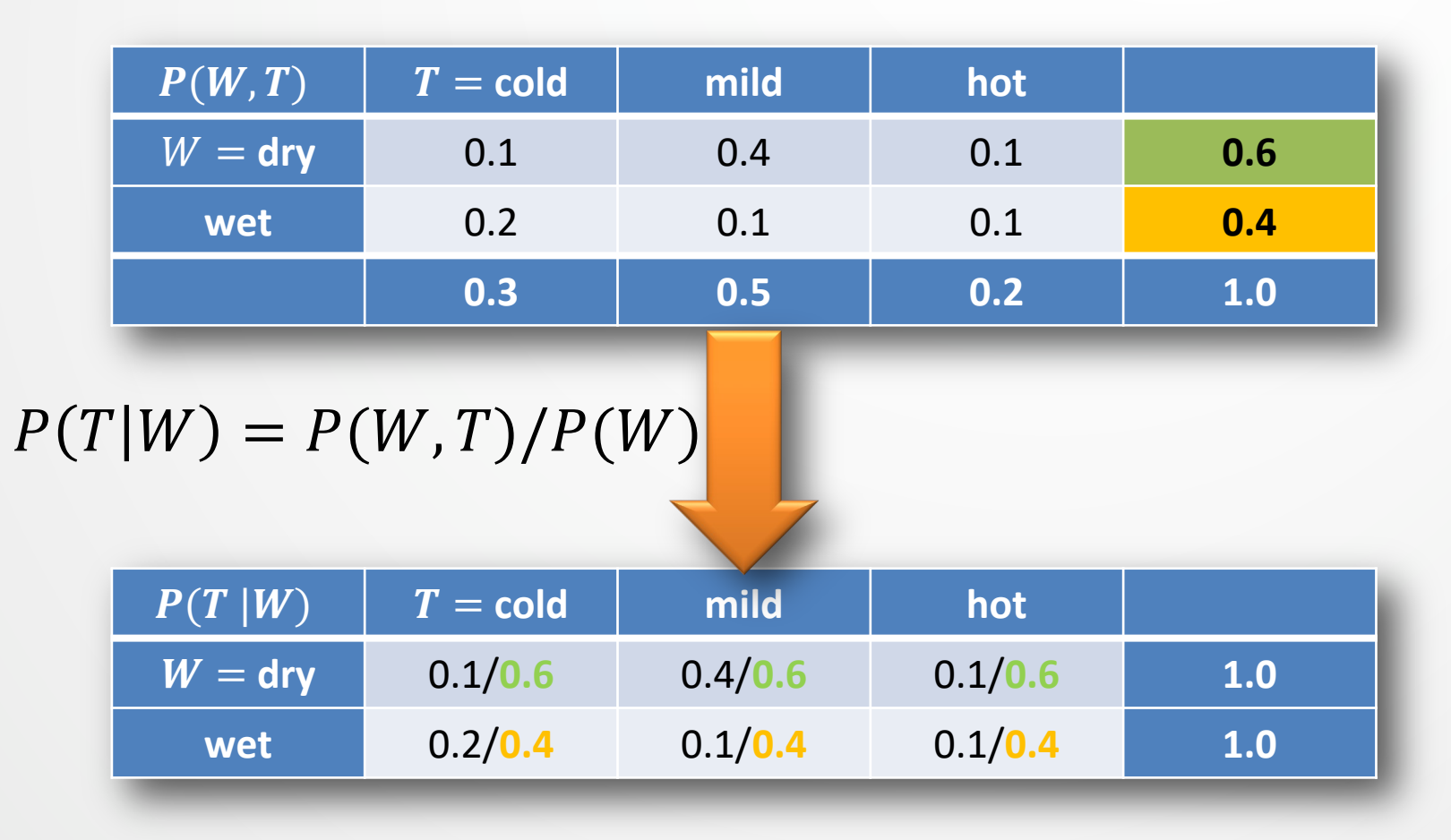

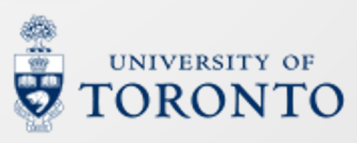

# **Entropy given knowledge**

• Consider **conditional** probability,  $P(T|W)$ 

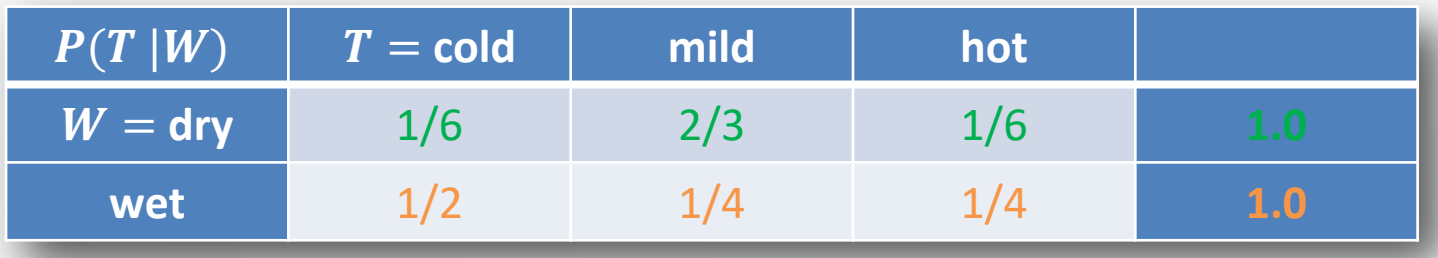

- $H(T|W = dry) = H\left(\frac{1}{6}\right)$  $\frac{1}{6}$ , 2  $\frac{2}{3}$ ,  $\mathbf{1}$ 5  $= 1.25163$  bits
- $H(T|W = wet) = H\left(\frac{1}{2}\right)$  $\frac{1}{2}$ ,  $\mathbf{1}$  $\frac{1}{4}$ ,  $\mathbf{1}$ 4  $= 1.5 \text{ bits}$
- **Conditional entropy** combines these:
	- $H(T|W)$  $= [p(W = dry)H(T|W = dry)] + [p(W = wet)H(T|W = wet)]$  $= 1.350978$  bits  $0.6$  20.4

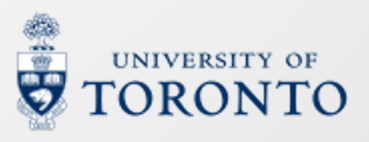

### **Equivocation removes uncertainty**

- Remember  $H(T) = 1.48548$  bits
- $H(W, T) = 2.32193$  bits
- $H(T|W) = 1.350978$  bits

**Entropy** (i.e., confusion) about temperature is **reduced** if we **know** how wet it is outside.

- How much does  $W$  tell us about  $T$ ?
	- $H(T) H(T|W) = 1.48548 1.350978 \approx 0.1345$  bits
	- Well, a little bit!

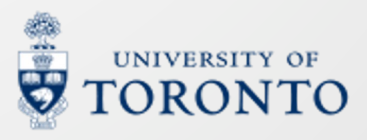

# **Perhaps T is more informative?**

Consider **another** conditional probability,  $P(W|T)$ 

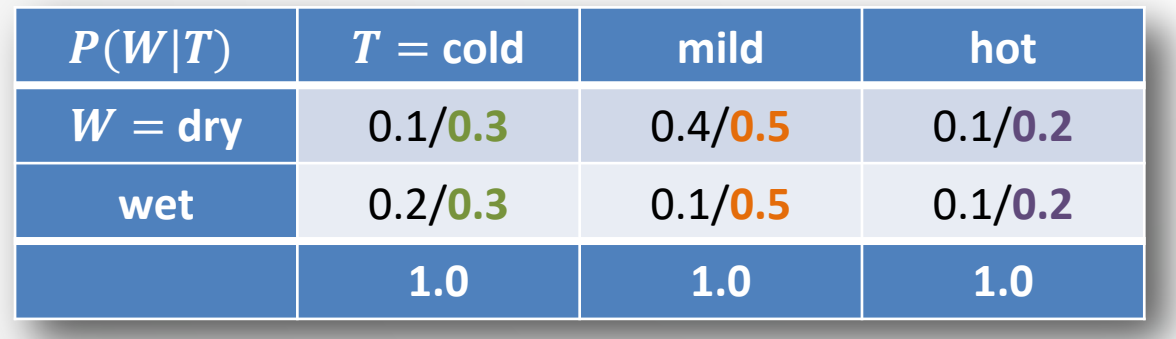

- $H(W|T = cold) = H\left(\frac{1}{2}\right)$  $\frac{1}{3}$ ,  $\overline{2}$ 3  $= 0.918295$  bits
- $H(W|T = mild) = H\left(\frac{4}{5}\right)$  $\frac{4}{5}$ ,  $\mathbf{1}$ &  $= 0.721928$  bits
- $H(W|T = hot) = H\left(\frac{1}{2}\right)$  $\frac{1}{2}$ ,  $\mathbf{1}$  $\overline{2}$  $= 1$  bit
- $H(W|T) = 0.8364528$  bits

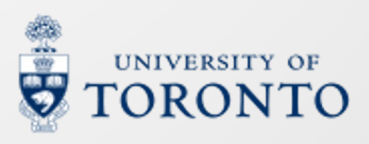

### **Equivocation removes uncertainty**

- $H(T) = 1.48548$  bits
- $H(W) = 0.970951$  bits
- $H(W, T) = 2.32193$  bits
- $H(T|W) = 1.350978$  hits
- $H(T) H(T|W) \approx 0.1345$  bits

Previously computed

- How much does  $T$  tell us about  $W$  on average?
	- $H(W) H(W|T) = 0.970951 0.8364528$

 $\approx$  0.1345 bits

• Interesting ... is that a coincidence?

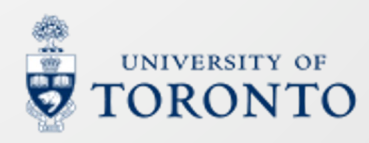

# **Mutual information**

• **Mutual information**: *n.* the **average** amount of information **shared** between variables.

$$
I(X; Y) = H(X) - H(X|Y) = H(Y) - H(Y|X)
$$
  
=  $\sum_{x,y} p(x, y) \log_2 \frac{p(x, y)}{p(x)p(y)}$ 

- **Hint**: The amount of uncertainty **removed** in variable  $X$  if you know  $Y$ .
- **Hint2**: If X and Y are **independent**,  $p(x, y) = p(x)p(y)$ , then  $\log_2$  $p(x,y)$  $\frac{P(X,Y)}{P(X)p(y)} = log_2 1 = 0 \,\forall x, y$  – there is no mutual information!

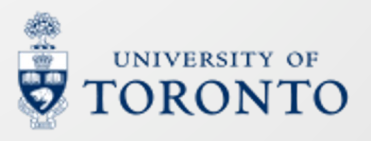

#### **Relations between entropies**

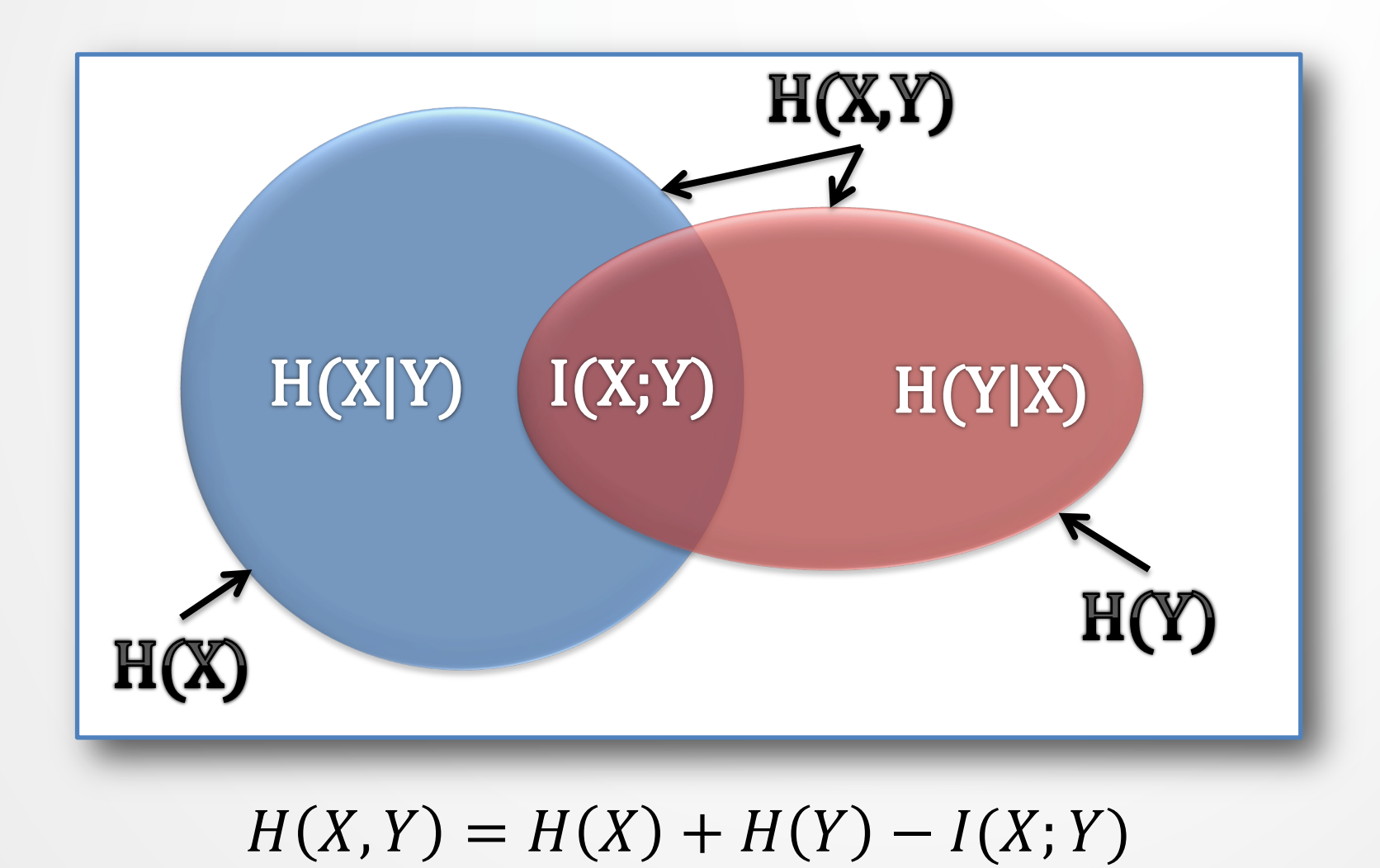

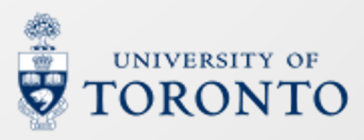

# **Aside: Kullback-Leibler divergence**

• **KL divergence** measures the **dis-similarity** between two probability distributions  $p(X)$  and  $q(X)$ :

$$
KL(p||q) = \sum_{X} p(X) \log \frac{p(X)}{q(X)}
$$

- $KL \geq 0$ , with equality reached at  $p(X) = q(X)$ .
- KL is asymmetrical:  $KL(p||q) \neq KL(q||p)$ .
- Usually, it's hard to precisely know the KL divergence of two distributions.
- KL is frequently used in reinforcement learning.

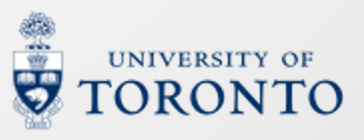

# **Aside: Cross-entropy**

- **Cross-entropy** also measures the **dis-similarity** between two distributions.
- It is used to measure the quality of a **predicted distribution**  $q(Y|X)$  with respect to the **ground truth**  $p(Y|X)$ :

$$
H(p,q) = \frac{1}{N} \sum_{X} p(Y|X) \log \frac{1}{q(Y|X)}
$$

- Cross-entropy is frequently used in machine learning as the target for optimization, i.e., cross-entropy loss.
	- More details in CSC311.
- But ML uses cross-entropy in base e.

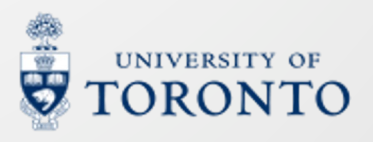

### **Lecture review questions**

By the end of this lecture, you should be able to:

- Describe **random variable** and **random events**.
- Compute **entropy**, **joint entropy**, **conditional entropy**, and **mutual information**.
- (Not on exam) Be familiar with the terms KL dive and **cross entropy**.

• Anonymous feedback form: https://forms.gle/W3i6AHaE4uRx2FAJA

#### **Decisions**

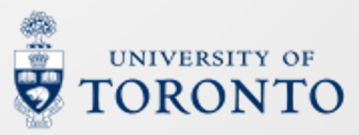

CSC401/2511 – Winter 2023 **34**

### **Does the sun rise from the east?**

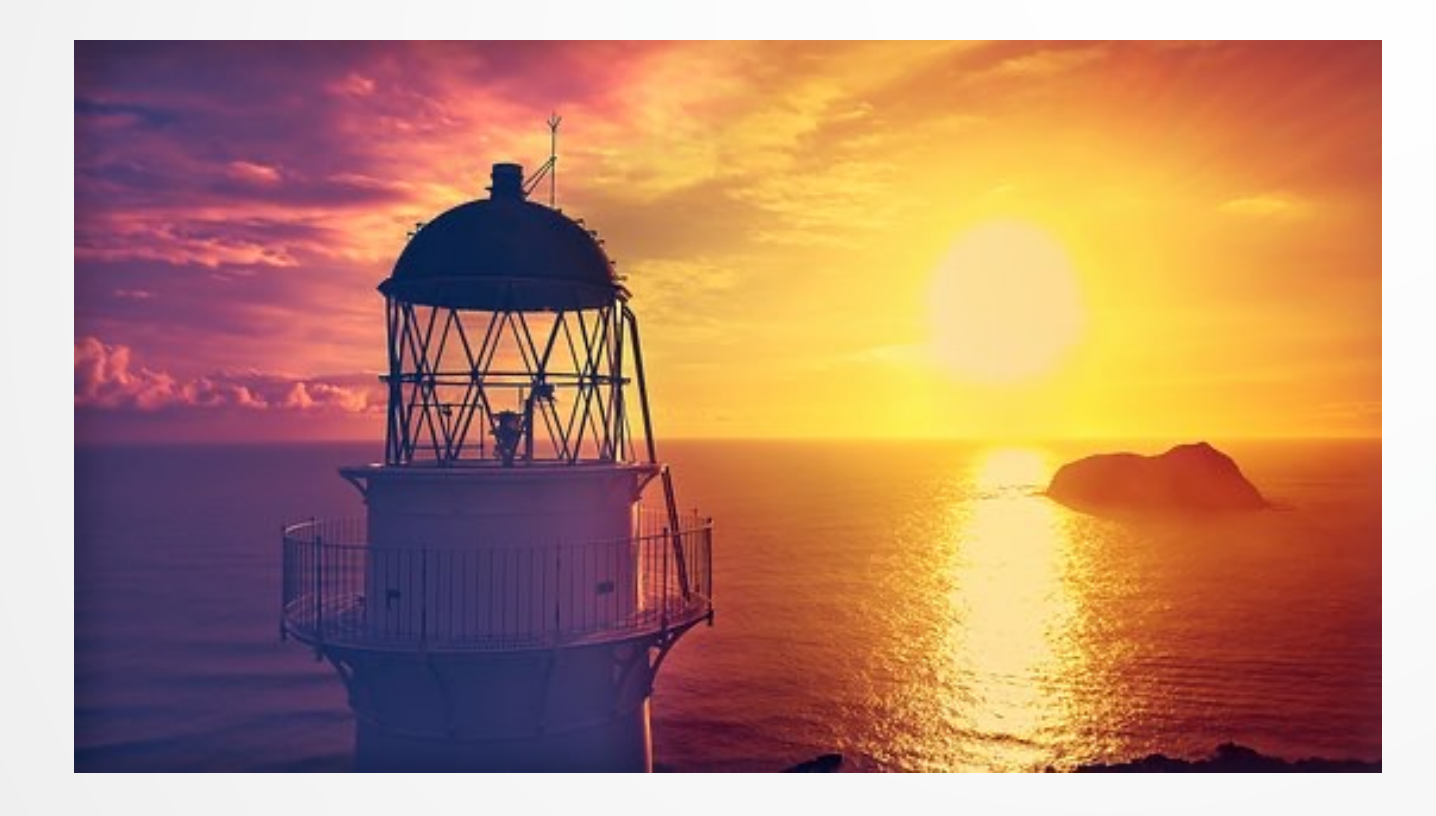

- Why are you sure it's the east, but not the west?
- Because there are repeated observations!

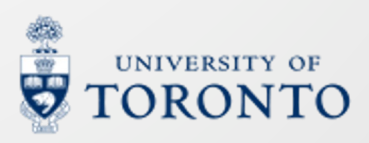

# **How does new knowledge occur?**

Knowledge: "The sun rises from the east." The knowledge comes from repeated observations of the "sun rise" event.

There is a "hypothesize – confirm" workflow in discovering new knowledge from the observations.

Hypothesis testing is a **standardized** procedure of this type of discovery.

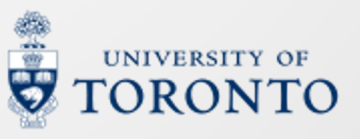

# **Procedure of a statistical test**

Step 1: **State** a hypothesis.

- Null hypothesis  $H_0$  and alternative hypothesis  $H_1$ ; more in the next slide.
- Step 2: **Compute** some test statistics.
	- For example: p-value

Step 3: **Compare** the statistics to a critical value and report the test results.

• E.g., compare p to  $\alpha = 0.05$  ("significance level"). If p<0.05, reject  $H_0$ . Otherwise, do not reject  $H_0$ .

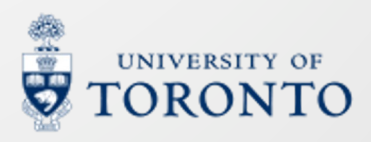

# **Null and Alternative Hypotheses**

- **Null hypothesis**  $H_0$  usually states that "nothing has changed".
- **Alternative hypothesis**  $H_1$  usually states that "there are some meaningful findings".

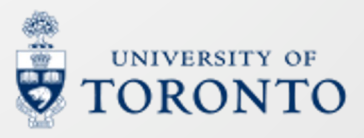

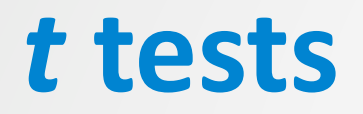

*t***-test** is very frequently used in NLP. Some problems that can be studied by t-test include:

Q1: Does Elon send tweets of 100 words long?

Q2: I added a layer to the neural network. Is the prediction accuracy better than the baseline?

Q3: A group of participants try a recipe for a month. Do their weights change?

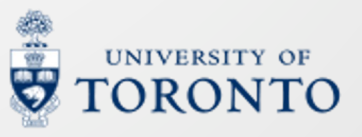

# **Sample vs. population**

Samples are known to you, but the population is not.

Q1: Does Elon send tweets of 100 words long?

A sample is an **event** "observe a tweet".

The population is the **random variable** "Elon sends tweets".

Recall: "Darth Vader saying something vs. what DV says"

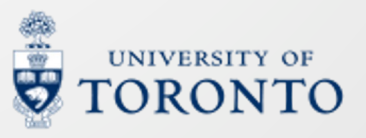

Does Elon send tweets of 100 words long? ": The population mean is *different* from 100.  $H_0$ : Otherwise. There's no new finding here.

Compare the **sample mean** (average tweet length of a sample of e.g., N=50 Elon tweets) with the **hypothetical population mean** ( $\mu = 100$ ).

from scipy.stats import ttest\_1samp t, p = ttest\_1samp(lengths, popmean=100)

#### Note 1: The **true population mean** is **unknown**.

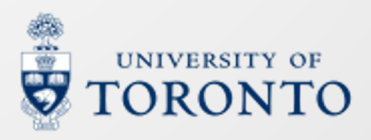

from scipy.stats import ttest\_1samp t, p = ttest\_1samp(lengths, popmean=100)

- Note 2: We need to assume the population is **normally**  distributed.
	- You can double check by **Shapiro-Wilks test** (also in scipy.stats package)
	- If the population does not follow normal distribution, use **Mann-Whitney U test** instead.
	- As an exploratory analysis, just do a **q**uantile-**q**uantile plot (**Q-Q plot**) against a normal distribution.

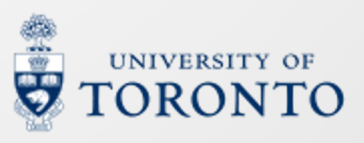

from scipy.stats import ttest\_1samp t, p = ttest\_1samp(lengths, popmean=100)

- Note 3: The p value means, *approximately*, how likely is the sample mean equal 100.
	- $p$ <0.05: reject the null hypothesis  $H_0$ .
	- Otherwise: we don't have sufficient evidence to reject  $H_0$ .
- Note 4: The **degree-of-freedom** equals  $N 1$ .
	- For details, please refer to a statistics course.

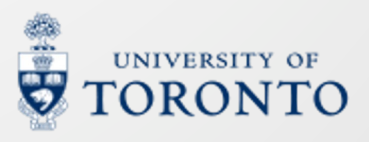

Note 5: The alternative hypotheses can differ.  $H_0$  means "otherwise" in all cases.

 $t, p = ttest$  1samp(lengths, popmean=100, alternative="two-sided")

- $H_1$ : the population mean is *different* from 100.
- Two-sided t-test is the default in ttest 1samp.

 $t, p = ttest$  1samp(lengths, popmean=100, alternative="greater")

 $H_1$ : the population mean is *greater than* 100.

t, p = ttest\_1samp(lengths, popmean=100, alternative="less")

 $\bullet$   $H_1$ : the population mean is *less than* 100.

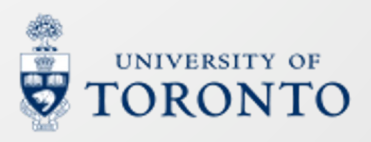

### **Two-sample** *t* **test**

I added a layer to the neural network. Is the prediction accuracy better than the baseline?

 $H_1$ : Yes. The new configuration has higher accuracy.  $H_0$ : Otherwise. There's no new finding here.

Collect the samples (accuracy from  $N_1$  experiments) using the new and  $N<sub>2</sub>$  from the old configuration.

from scipy.stats import ttest\_ind  $t, p = ttest$  ind(old results, new results)

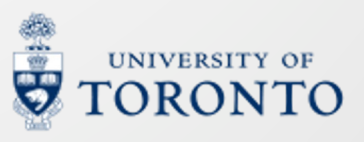

### **Two-sample** *t* **test**

from scipy. stats import ttest ind  $t, p = ttest$  ind(old results, new results)

- Note 1: The population means of both populations are unknown.
- Note 2: The two populations should be **independent**.
- Note 3: The p value means, *approximately*, how likely the two population means are equal.
	- $p < 0.05$ : reject  $H_0$
- Note 4: The **degree-of-freedom** equals  $N_1 + N_2 2$

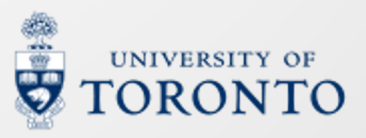

### **Paired** *t* **test**

A group of  $N$  participants try a recipe for a month. Do their weights change?

 $H_1$ : Yes. This recipe changes the weights.  $H_0$ : Otherwise.

Collect the participants' weights before and after the month, and plug in the formula:

from scipy.stats import ttest\_rel t,  $p =$  ttest rel(before weights, after weights)

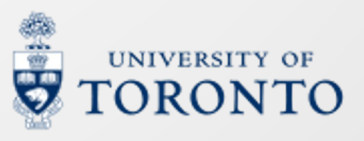

# **Paired** *t* **test**

from scipy. stats import ttest rel  $t, p = ttest$  rel(before weights, after weights)

- Note 1: The degree of freedom is  $N-1$
- Note 2: Paired t-test is equivalent to one-sample t test of the weight differences against 0.
- Note 3: The p value means, *approximately*, how likely the difference is 0.
	- p<0.05: reject  $H_0$ .
- Note 4: If we incorrectly use two-sample t test when there are obvious one-to-one correspondence between groups, then the p values could be *inflated*.

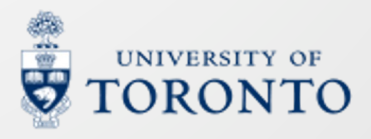

# **Summary: Types of** *t***-tests**

• **One-sample** *t***-test**: whether the population mean equals  $\mu$ .

- Population mean  $X$  is a random variable.
- scipy.stats.ttest 1samp
- **Two-sample** *t***-test**: whether the mean of two populations, and  $Y$ , equal each other.
	- scipy.stats.ttest\_ind
- **Paired** *t***-test**: whether  $X Y$  equals a known value  $\mu$ .
	- scipy.stats.ttest rel

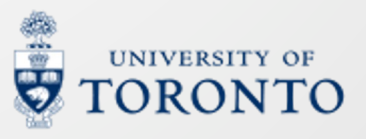

# **Multiple comparisons**

- Imagine you're flipping a coin to see if it's fair. You claim that if you get 'heads' in 9/10 flips, it's biased.
- Assuming  $H_0$ , the coin is fair, the probability that a fair coin would come up heads  $\geq$  9 out of 10 times (i.e., appear biased) is:

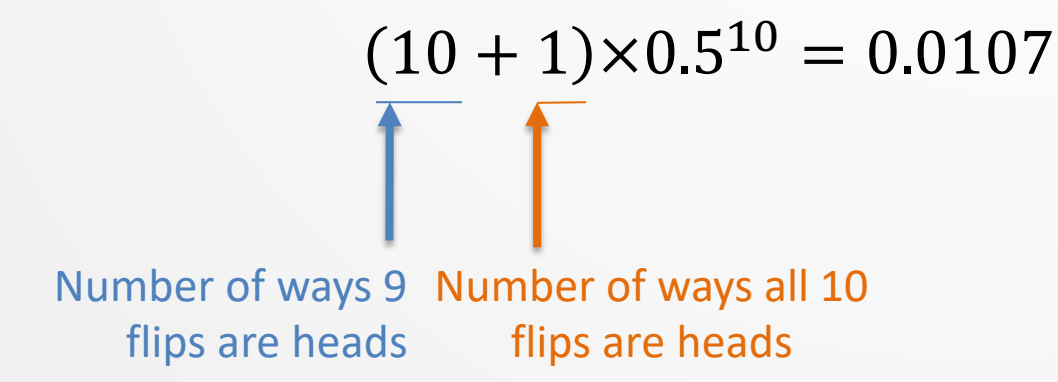

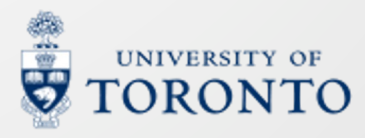

# **Multiple comparisons**

- But imagine that you're simultaneously testing **173** coins you're doing **173** (**multiple**) **comparisons**.
- If you want to see if *a specific chosen* coin is fair, you still have only a 1.07% chance that it will appear biased.
- **But** if you don't preselect a coin, what is the probability that *none* of these fair coins will accidentally appear biased?  $(1 - 0.0107)^{173} \approx 0.156$
- If you're testing 1000 coins?  $(1 - 0.0107)^{1000} \approx 0.0000213$

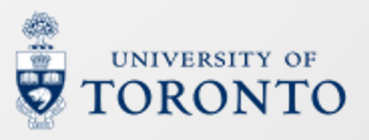

# **Multiple comparisons**

- The more tests you conduct with a statistical test, the more likely you are to accidentally find spurious (incorrect) significance **accidentally**.
- **Bonferroni correction** is an adjustment method:
	- Divide your level of significance required  $\alpha$ , by the number of comparisons.
	- E.g., if  $\alpha = 0.05$ , and you're doing 173 comparisons, each would need  $p < \frac{0.05}{1.73}$ 173  $\approx 0.00029$  to be considered significant.

# **P-hacking**

- Once you get a result, do **not** do any of the following to try to increase the significance:
	- Re-sample the data.
	- Change one-tailed test to two-tailed tests.
	- Change the type of tests and pick a significant one.
	- …
	- These are called "**p-hacking**".
- The harm of p-hacking? "Discovery of false knowledge".
- If a statistical test leads to insignificant results, just say "the result is not significant".
	- Perhaps also report the p value in your report.

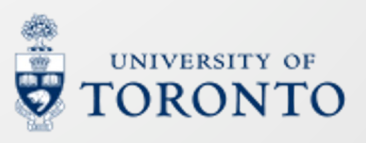

### **Lecture review questions**

By the end of this lecture, you should be able to:

- Describe **statistical tests**.
- Describe and carry out *t***-test**.
	- Check data for the assumptions of *t*-tests.
	- Identify different types of t-tests and know w use which test.
- Describe the **multiple comparison** problem and for the problem.
- Be familiar with **p-hacking**, and its harm.
- Anonymous feedback form: https://forms.gle/W3i6AHaE4uRx2FAJA